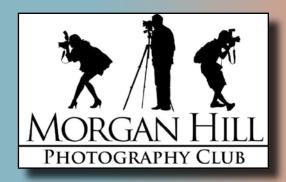

## "In Focus"

Newsletter of the Morgan Hill Photography Club

http://www.morganhillphotographyclub.org/

## August 2013

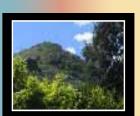

Editor
Susan Brazelton
brzltn@garlic.com

#### Checklist Culture

Page 2

#### **Member News**

Pages 3 & 4

#### Shoot-out Photos

Page 6

## "Seeing the Unseen"

Page 7

## Adobe's Dark Cloud

Page 8

*"People"*Gallery Show
Artists' Reception

Page 9

### **August Meeting - Record Attendance!**

With over ninety people in attendance (including sixteen guests and new members), the room was filled with photographic energy, shop talk, and lots of sharing of favorite photographs. In order to accommodate a large gathering (at this and future meetings), the tables were set up in a more orderly configuration. Table letter cards were placed alphabetically and held high between rounds to make it easier for people to find their next table.

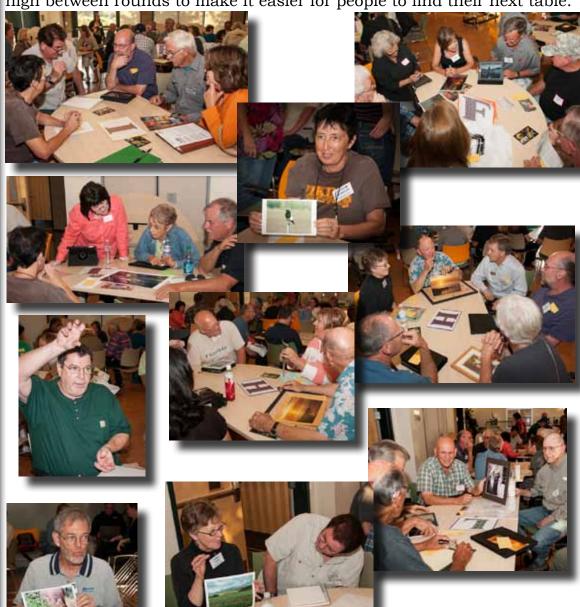

#### **August Program - Checklist Culture by Hal Schmitt**

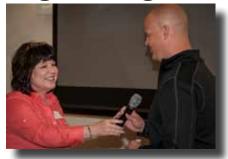

Hal Schmitt, a former Navy fighter pilot, was an instructor at the Navy's Top Gun school where he served two tours of duty. He is now the director and lead instructor at *Light Photographic Workshops* (formerly owned by George Lepp). Barbi Kutilek who has taken workshops from Hal, enthusiastically introduced him as an incredible teacher, and highly recommended his workshops. He instructs all areas of photography, plus Lightroom® and Photoshop®. His workshops and photo tours are renown around the world.

A checklist culture is one in which a complicated task, such as flying a fighter jet or performing surgery, is broken down into critical steps that when followed, make the task not only doable, but consistently repeatable. Hal applies the checklist concept to photography to help his students gain consistent, successful results.

#### Technical vs. Artistic

Two major components are at work in the creation of an image. One includes technical factors, such as the logistics of getting to the location, camera gear and support equipment, controlling the exposure, and determining depth of field (DOF). The other component is artistic factors, such as choosing the subject, managing the composition, and engaging creativity. The real world struggle for most photographers is that the technical issues are so great that the artistic component is stifled. Once the technical side is "suitcased," so that knowledge and process are well understood and results are consistent, the brain is free to concentrate on artistic factors.

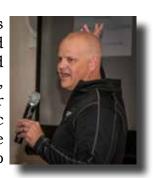

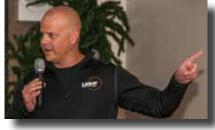

A checklist is a guide that is built on best practices, and will help a person execute the technical aspects of taking a photograph the same way every time. The checklist does not include information on how to execute each step; it is a reminder to execute each step in a prescribed order. It is a simple tool to build discipline into the process in order to achieve repeatable results.

Hal carries a pocket book filled with checklists for various situations: HDR Handheld, HDR Tripod, Backlit Fill Flash, Panorama Handheld, Panorama Tripod, Action, and Wildlife to name a few.

## General Shooting Checklist 1. ISO ...... Set

| 2.       | Aperture  |    | Set        |
|----------|-----------|----|------------|
| 3.       | Compose   | Ro | ugh        |
| <b>1</b> | 01 44 0 1 |    | <b>Q</b> 4 |

4. Shutter Speed ...... Set 5. Focal Point ......Select

6. Focus ...... Achieve

7. Composition ..... Fine Tune

8. Exposure ...... Fine Tune

9. Shutter Release ...... Push

http://lightworkshops.com/ hal-schmitt/

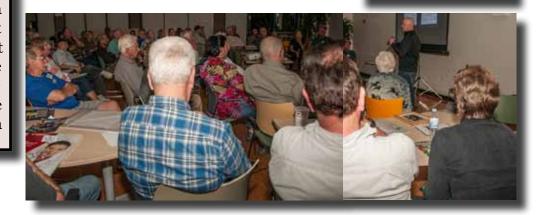

"Pixels are free."

#### Member News & News for Members

#### **Welcome to New Members**

#### •Gail Budde •Al Goroszko •Linda Kohlmoos •Greg Sargent

& Returning Members

#### •Brant Ruggles •Susie Smith •T.R. Smith

2013 Membership Total 166 (so far)

#### **Executive Board**

#### George Ziegler

President Web Master

#### **Noella Vigeant**

Vice President Program Director

#### Susan Brazelton

Past President Newsletter Editor

#### Dan Gregg

Treasurer

#### Nichole Larson

Membership Chair Marketing Director

#### **Rodney Myatt**

Logistics Chair

#### Barbi Kutilek Mark Grzan

Members-at-Large

#### Michael Sue BrownKorbel

Photo Diva

Noël Calvi Adjunct **Curt Palm** has a group of black & white landscape photographs on display through September at **People and Planet**, a small store that carries fair-trade, organic and special dietary need products.

15750 #160, Vineyard Blvd.

## Free Presentation at the Library Saturday, 17 August 3:00PM

Photographer and writer **Josh Marcotte** will share his photography and speak about exploring the forgotten, documenting to preserve for the future, and how his experiences growing up in Silicon Valley inspire his ongoing photo project, "Lost San Jose."

www.lostsanjose.com

We are saddened by the loss of **Cathy Cassidy**, who passed away in June. She had been a member of the club since 2009, participated in local shoot-outs, and was active in the Point & Shoot Focus Group. She will be missed.

**Congratulations!** County Supervisor **Mike Wasserman**, selected **Mark Grzan**'s "Bay Checkerspot Butterfly" as the winning photo in his annual contest. The framed photo will hang in Wasserman's office for the next year.

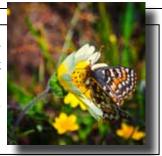

Show your club spirit
by having the
logo embroidered
on your favorite shirt or
jacket or hat.
Bring your garment to a
meeting and get it back at
the next meeting

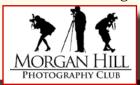

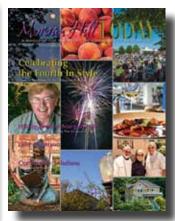

#### There's a new magazine in town!

Morgan Hill Today is a new quarterly magazine devoted to people and events in and around Morgan Hill. The cover of the inaugural issue includes photographs by Julie Riggs and Susan Brazelton. Free copies are available at the Centennial Recreation Center, the Community & Cultural Center, Nob Hill, Booksmart and other locations around town. http://morganhilltoday.net/index.html

#### Member News continued...

#### **Community Connections Committee Report**

The purpose of this committee is to connect members with organizations that need volunteer photographers, support photography in local schools, provide photographic services to worthy causes, and expand the club's positive presence within the community.

In August **Arne Kalma** presented photo slide shows at three nursing/convalescent homes in Morgan Hill, and reported that all three were well-received by the staff and the residents. The presentations will continue in August and September with **Bob Thompson** and **John Tarvin** joining in to present their travel photos. If you would like to join this committee, which meets the third Wednesday of the month, contact Nichole at: karatekitty2006@yahoo.com

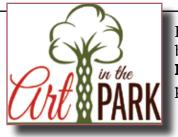

For the second time the art gallery in Gilroy Gardens features photographs by our club members. Twenty photographs by **Barbi Kutilek**, **Rodney Myatt**, **Noella Vigeant**, **Susan Brazelton**, **and Kevin Cook** are on display. All were taken in the park during free artists access days.

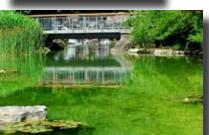

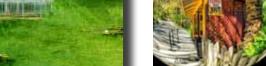

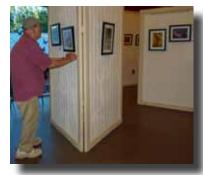

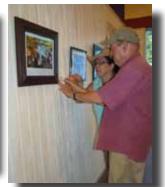

©Rodney Myatt

©Barbi Kutilek

## Like us on facebook

One year ago we set a goal of 100 likes on our new Facebook page.

On 14 August we hit that mark plus 5 more.

#### Our new goal: 150 Likes.

We want YOU to like us.

https://www.facebook.com/MorganHillPhotographyClub

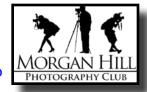

#### Learning Opportunities

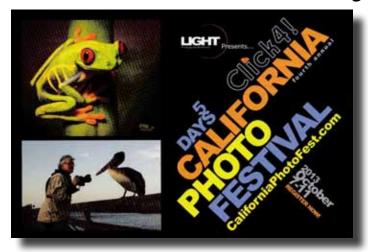

## Scott Kelby's Shoot Like a Pro Seminar Tour

with Scott Kelby

San Jose Convention Center Tuesday, 27 August 10:00AM - 5:00PM http://kelbytraining.com/ live/event/23428/

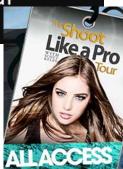

#### **Focus Groups**

Focus Groups have become an integral feature of the club. They allow members to delve more deeply into a specific aspect of photography and to work in a small group with other members who have

the same interest. Once established, Focus Groups are self directing, with the members deciding where and when to meet and how they want to pursue their interest. Several of the groups have their own Flickr site to share and critique photos. Each group has a facilitator who is the contact person for the group and who coordinates the meetings and activities. If you are interested in joining a Focus Group (must be a member of the club), please contact the facilitator.

Macro Photography - Susan Brazelton: brzltn@garlic.com

Flickr site: http://www.flickr.com/groups/mhpc-macrofocusgroup/

Compact Cameras (formerly "Point and Shoot Cameras") - Dan Gregg: dwgdvm@aol.com

Flickr site: http://www.flickr.com/groups/1605480@N21/

Meets the Second Thursday of each month.

Photographing People - Noella Vigeant: nvigeant@gmail.com
To join contact Noella or Larry Campbell (Larrycam@pacbell.net)

**Lightroom - George Ziegler:** George@gwzphotography.com **Meets the Third Thursday of each month** 

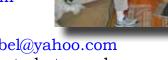

©Roy Hovey

iPhoneography - Michael Sue BrownKorbel: mbrownkorbel@yahoo.com
This group is on summer hiatus, but members may still post photographs.
View iPhotos on Flickr: http://www.flickr.com/groups/1945737@N22/

Night Photography - Susan Brazelton: brzltn@garlic.com

See night photos at: http://www.flickr.com/groups/mhpc-night-focusgroup/

If you have a suggestion for a new Focus Group, please contact George Ziegler: George@gwzphotography.com

## flickr

### Flickr Theme Projects

#### IMPORTANT!

#### 2014 Themes

What themes would you like to see in 2014? Bring your suggestions to the September meeting to get them on the ballot. Themes from 2012 and 2013 cannot be repeated.

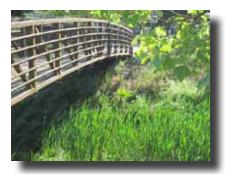

©Luis Franco

©Mike Bellew

## Remaining 2013 Themes

August - Bridges
September - Fog
October - Mountains
November - Cars
December - Panorama

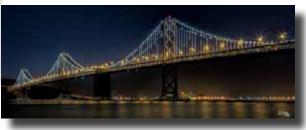

©Barbi Kutilek

**Shoot-outs** 

Shoot-outs are a great opportunity to practice photography in an informal, social setting with like-minded people. Leaders often scout locations ahead of time to determine the best sites and the time of optimal light.

#### Moss Landing Friday, 19 July 2013

Jean Myers led a group of sixteen people to Moss Landing to shoot the boats, birds, beach and each other against the backdrop of the iconic power plant. After several hours of exploring the marshes, harbor and downtown, everyone met up at a local fish restaurant.

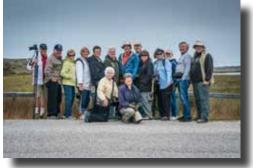

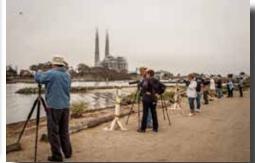

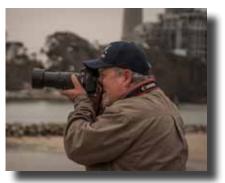

©Mark Grzan

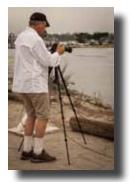

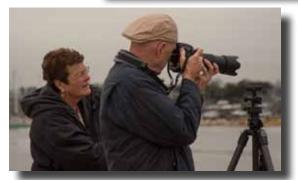

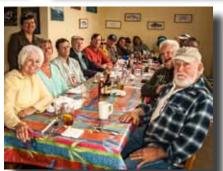

#### Water Ski Tournament Saturday, 10 August 2013

Led by Sharon Russell, twelve photographers risked getting splashed at the Santa Clara County Water Ski Tournament held at the percolation ponds near Metcalf Road. This action packed event included shots of boats, skiers and amazing water spray.

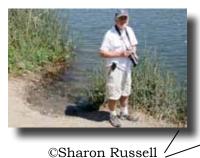

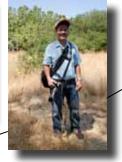

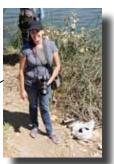

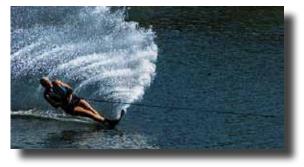

©Al Goroszko

View photos from all club shoot-outs at:

http://www.flickr.com/groups/mhphotoclubshoot-outs/

#### Railroad Garden Tour Open Shoot-out

Saturday, 17 August

Choose any of the 13 locations in Soquel, Hollister, Gilroy or Morgan Hill, and post your best photos on the club's Flickr Shoot-out site.

Complete details are on the MHPC website.

## Special Presentation by Ken Sklute "Seeing the Unseen"

At a special presentation that was free and open to the public, **Ken Sklute**, one of Canon's Explorers of Light, spoke to a crowd of one hundred and forty plus people about how to create and bring to life what your mind sees and imagines; breaking the barriers that hold you in your comfort zone. Ken showed examples of his many photos taken world-wide, including the Aurora Borealis in Iceland, life in an Amish community, and Arizona Landscapes.

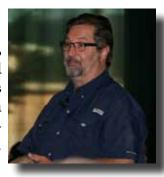

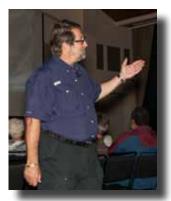

- Include what is important and eliminate everything else.
- Crop in the camera to get full use of all your pixels.
- To frame in your camera, look for what you can shoot through.
- Complimentary colors pull the viewer into a photo.
- Be present in your surroundings. "Just because you're there doesn't mean you're THERE!"
- Go to where the storms are.
- If the picture doesn't have an interesting foreground, the viewer will quickly move on.
- A beautiful sunset with no foreground subject is just pretty color.
- Every background needs a subject
- Never, never, never put the subject in the middle of the picture (unless it looks good there).
- Good photography is not always convenient.
- Sometimes you have to wait... and wait... and wait.
- Use light as a sculpting tool.
- Sidelight will add shadow, depth and dimension.
- There is something exciting everywhere, but do you see it?
- Stop and look around.
- Give yourself assignments and then practice, practice, practice.
- You cannot depend on your eyes if your imagination is out of focus.

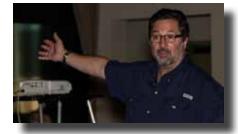

"The question is not what you look at, but what you see."

Henry David Thoreau

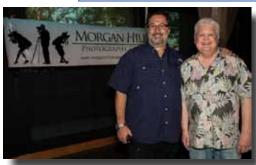

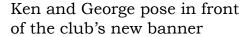

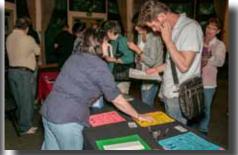

Visitors were greeted with information about the club, and an array of Canon products

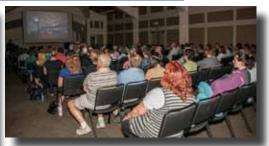

Attendees included members of several Bay Area camera clubs, as well as people who saw the meeting notice in the paper and online.

Both Ken Skulte and Hal Schmitt will be instructing at

#### California Photo Fest

October 7 - 11, 2013

http://www.californiaphotofest.com/

http://www.kensklute.com/

### The President's f/stop,

An occasional editorial from El Presidente George Ziegler

#### Adobe's Dark Cloud

As most photographers know by now, Adobe has changed its Creative Suite business model from one where buyer's had a perpetual license to use the version they purchased, to one of a subscription service named the Creative Cloud (CC). The subscription service requires that you pay Adobe, on a month to month basis to continuing using CC applications. To continue to use a product included in the CC, like Photoshop (PS), you must continue to pay the monthly fee forever. If you decide that you don't want to continue using the product, you may no longer have access to your images if they are in PSD or layered TIFF format. **Tim Grey**, in his ezine **Pixology**, explains in great detail what this means to you. You can read the article at <a href="http://www.pixologymag.com/Pixology011-June\_2013-EXCERPT.pdf">http://www.pixologymag.com/Pixology011-June\_2013-EXCERPT.pdf</a>

In this month's message I am not going to rehash what everyone is saying about the CC or their discontent, but rather present an **alternative method for post-processing your images** without the use of Photoshop CC.

For the most part PS, whether in its regular or extended version, is overkill for the average photographer. Its strength comes in the form of layers and masks, where graphic designers and photographers who do a lot of masking and compositing reap the benefits. If you are doing this kind of photography, the following suggestions may not work for you.

The best contender for replacement of PS CC is Adobe's Lightroom. It is cross-platform (unlike Apple's Aperture) and is compatible with the current PS file formats like PSD, DNG, and layered TIFFs. At the core of Lightroom's Develop module is Adobe's Camera Raw which is identical to the one in PS. In addition, it has a great image database management system (the Library Module) which, in many photographers' opinion, is superior to Adobe Bridge, and an excellent print module. Other features include a slideshow generator (which can include video clips), a map module, and a webpage generator. And finally, most of the plug-ins you may be using in PS like Nik Software, also work in Lightroom. Many of the professional photographers I have talked to use Lightroom almost exclusively.

It's true that Lightroom doesn't have some features that would be helpful to photographers who like content aware fill and layers. But these features become available by adding Photoshop Elements (PE) to the equation. Although PE does not have all the features of PS CC I ask you to consider whether or not you would use those features in your post processing. Are you using things like luminosity masks, CMYK and Lab color modes, channel mixer, puppet warp, pen tool and paths, etc. in your work? Although somewhat outdated, you can see what features PS has that PE doesn't at http://graphicssoft.about.com/cs/photoshop/f/elementscompare.htm.

It is up to you to decide if a Lightroom/Photoshop Elements/Plug-in alternative will work for you or not, but it is worth looking at, Unless Adobe changes its position, which I don't think will happen, I for one will be looking for alternatives to Photoshop CC. Add Premiere Elements in a bundled product and you can edit the video that many cameras are capable of taking, and you will have a really robust combination.

#### **Gallery Shows**

## "Animals"

Gallery Show
Continues through Saturday, 24 August
at Morgan Hill House
and then it's gone forever.

If you haven't seen the exhibit, please stop by on
Fridays from Noon to 3:00PM
or Saturdays from 10:00AM to 1:00PM
17860 Monterey Road

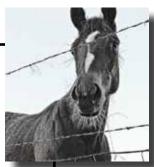

©Roy Hovey

©John Tarvin

### **Last Gallery Show of 2013**

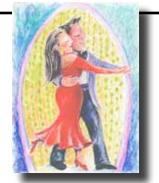

# "People"

**27 September - 14 November**Centennial Recreation Center

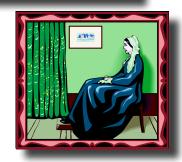

## Submission Deadline: Sunday, 1 September

Subjects may include your friends and family, human activities such as people at work or play, people at events, "street photography," people you know, or people you don't know. Photos may be in the form of portraits or candid shots, and can be made with or without your subject's awareness and cooperation. All photos must represent the theme and must be suitable in subject matter for a diverse and general audience. Full details are on the club website.

Artists' Reception - Friday, 4 October 2013

## YAHOO! GROUPS

We encourage every member to join the club's Yahoo Forum. Just go to the site and click on "Join" You will need a Yahoo ID, and the site will take you through the steps to get one. It's all free. If you're not a part of the Yahoo Group, you've missed workshop notifications, opportunities for photographers, equipment for sale, shoot-out invitations, and a warning regarding photo contests.

http://tech.groups.yahoo.com/group/MHphotoclub/

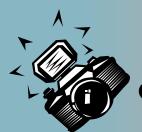

## **Next Meeting** Wednesday, 4 September

7:00PM

#### Centennial Recreation Center (CRC) (Multi-purpose Room)

#### "Which Lens Should I Use?

Four panelists, each with a different speciality, will show the lenses they use

•Sports
Jay Everson
Jim Burzo
•Portraits
Noella Vigeant
•Filters
Rick Rasmussen

?Bring your questions?

Also bring your suggestions for 2014 Flickr Themes

#### **Coming Attractions**

#### **November Pre-Meeting Swap Meet** 6:00 - 6:45

Gather up all your old equipment and sell it (or give it away) at the

#### Photographic Swap Meet

Someone wants what you no longer need: Cameras, Memory Cards, Bags, Filters, Lens, Printers, Ink, Software, Books, Magazines...

> Clear the Clutter and Make Money or Buy Something for Yourself (or for a Christmas Gift)

"The quickest way to make money at photography is to sell your camera."

October

## "Light Painting"

+ New Member Orientation

November

**Print Critique** + Swap Meet

December

**End-of-the-Year Social** 

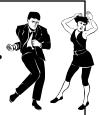

A complete calendar of club meetings and activities is on the website:

http://www.morganhillphotographyclub.org/calendar.html